## Attribute in

## impliziten Objekten

Auch in einem **Servlet** können Attribute in einem **Scope** abgelegt werden, z.B.

- getServletContext().setAttribute("xyz", obj);
- **request.setAttribute("xyz", obj);**

■ request.getSession().setAttribute("xyz", obj);

Durch Zuweisung an Attribute können **Java**-**Objekte** über die aktuelle JSP-Seite hinaus **gespeichert** werden Attribute können in den **impliziten Objekten pageContext**, **request**, **session** und **application** gespeichert werden Der **Gültigkeitsbereich** (Scope) des Attributs ist identisch mit dem des impliziten Objekts, in dem es gespeichert wird Die entsprechenden **impliziten Objekte** stellen **Methoden** zur **Verwaltung** der darin abgelegten **Attribute** bereit **setzen** eines Attributs:

**void setAttribute(String** *name***,** *Objekt object***); auslesen** eines Attributs:

**(***Objekt***) getAttribute(String** *name***);**

auslesen der **Namen** aller im **Objekt** abgelegten Attribute:

**Java.u[til.E](file:///C:/FH/Teaching/Courses/DistributedSystems/1/Dynamic/Slides/)numeration getAttributeNames();**

**löschen** eines Attributs aus dem **Objekt**:

**void removeAttribute(String** *name***);**

22.03.10 WAE; SS 10 Thomas Feilhauer <sup>1</sup>

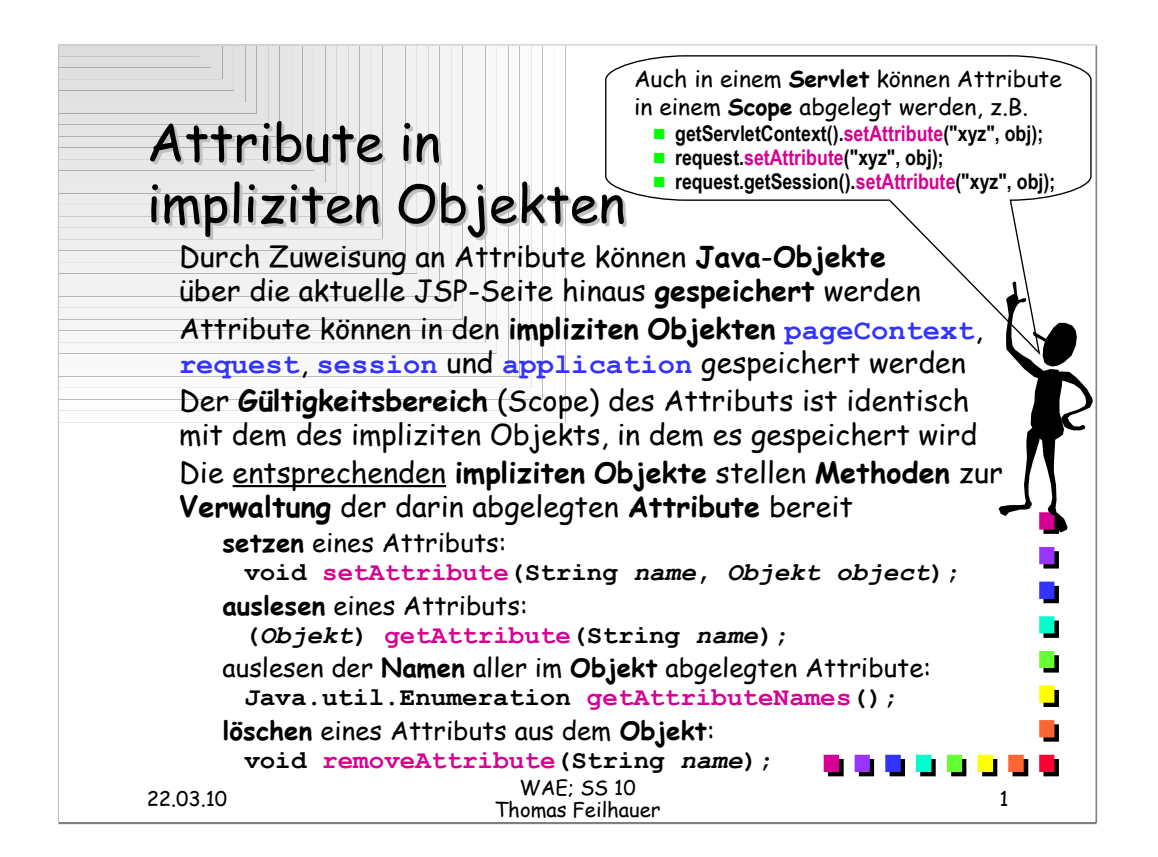

Head First Servlets&JSP p.309

ggf. findAttribute() aufnehmen siehe Head First Servlets&JSP p.311

Turau S.67f

HttpSession HttpServletRequest.**getSession**() Returns the current session associated with this request, or if the request does not have a session, creates one.